# **System informacyjny projektu**

# Zofia Kruczkiewicz

2017-01-28 1 Zofia Kruczkiewicz - Kierowanie projektem INKU011 - 10

# **Definicja system informacyjnego**

**System informacyjny** składa się ze **zbioru komponentów**, które w wyniku współpracy produkują **informację**.

Kroenke, David (2015). *MIS Essentials* (Fourth ed.). Boston: Pearson. p. 10

**Systemy informacyjne** to studium akademickie systemów ze szczególnym odniesieniem do **informacji i komplementarnych sieci komunikacyjnych, sprzętu i oprogramowania, które osoby i organizacje wykorzystują do zbierania, filtrowania, przetwarzania, tworzenia, a także dystrybucji danych**.

Nacisk kładzie się w systemie informacyjnym na **ostateczne warunki brzegowe, użytkowników, procesory, pamięć, wejścia, wyjścia i sieci komunikacji**.

> Jessup, Leonard M.; Joseph S. Valacich (2008). *Information Systems Today* (3rd ed.). Pearson Publishing.

# **6 komponentów system informacyjnego**

- **1. Sprzęt:** komputery, urządzenia we/wy, sieci komputerowe,
- **2. Oprogramowanie:** wspiera gromadzenie i przetwarzanie danych
- **3. Dane**: dane przetwarzane, przechowywane w sposób elektroniczny
- **4. Procedury:** procedury są dla ludzi, tak, jak programowanie dla sprzętu
- **5. Ludzie:** użytkowanicy i wykonawcy Kroenke, D. M. (2015). MIS Essentials. Pearson Education>

# **6. Sprzężenie zwrotne:** ponowne przetwarzanie informacji

# **Definicja system informacyjnego**

Laudon, K.C. and Laudon, J.P. Management Information Systems, (2nd edition), Macmillan, 1988.

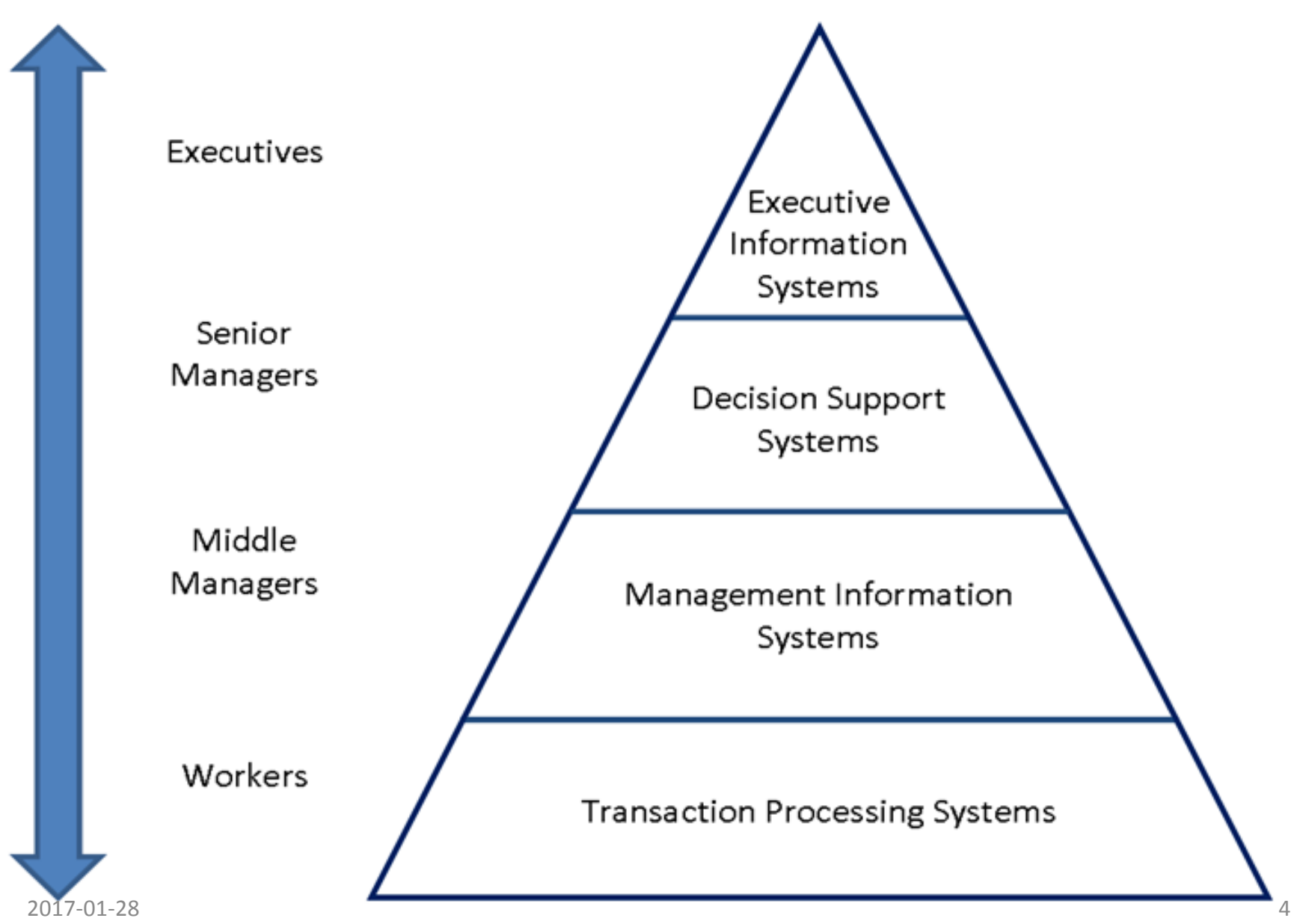

#### **Computer Science & Information Systems Relationships** In the Business World

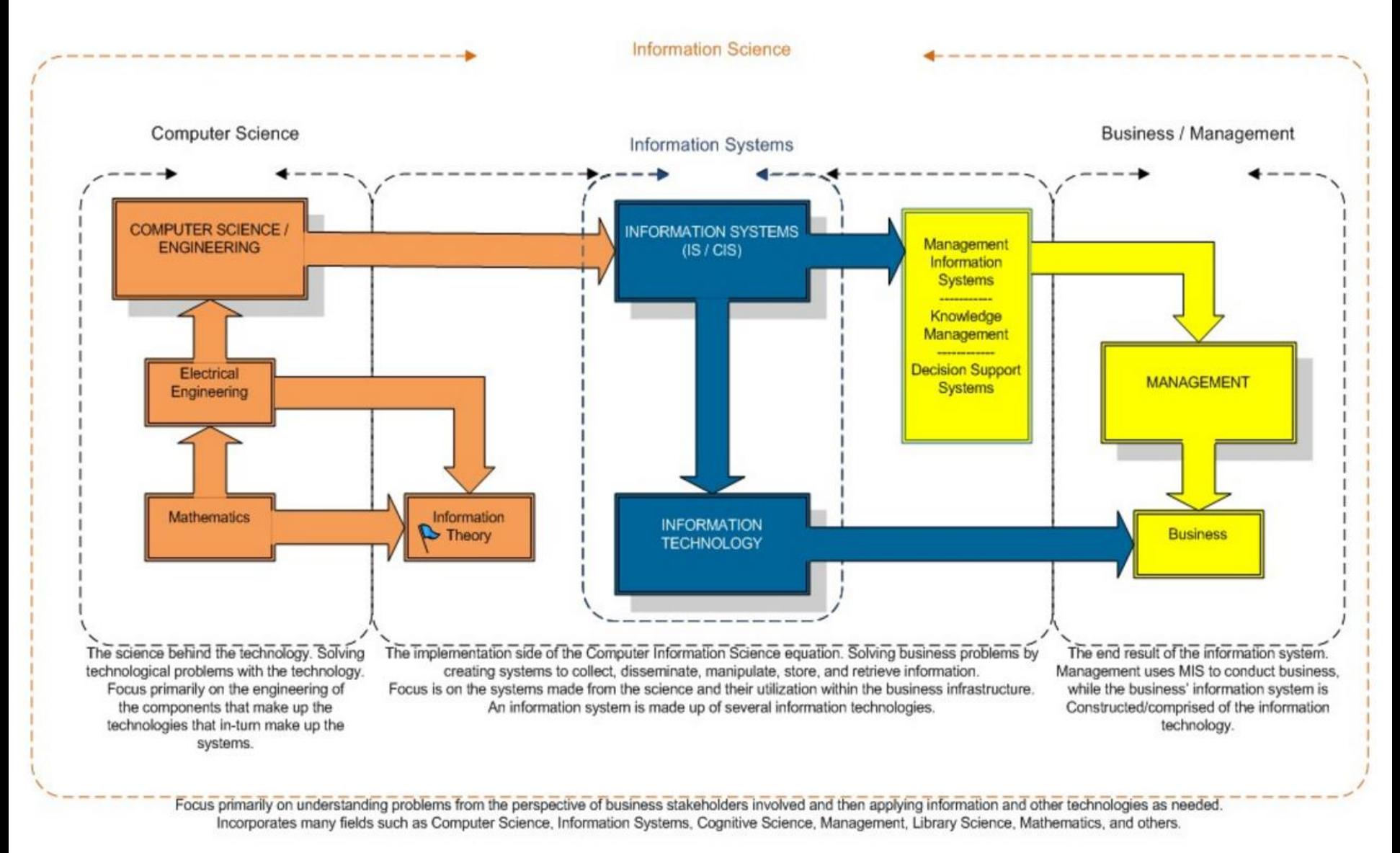

# **System i środowisko tworzenia oprogramowania - TEAF**

US Department of the Treasury Chief Information Officer Council (2000). [Treasury Enterprise Architecture Framework.](http://www.eaframeworks.com/TEAF/teaf.doc) Version 1, July 2000

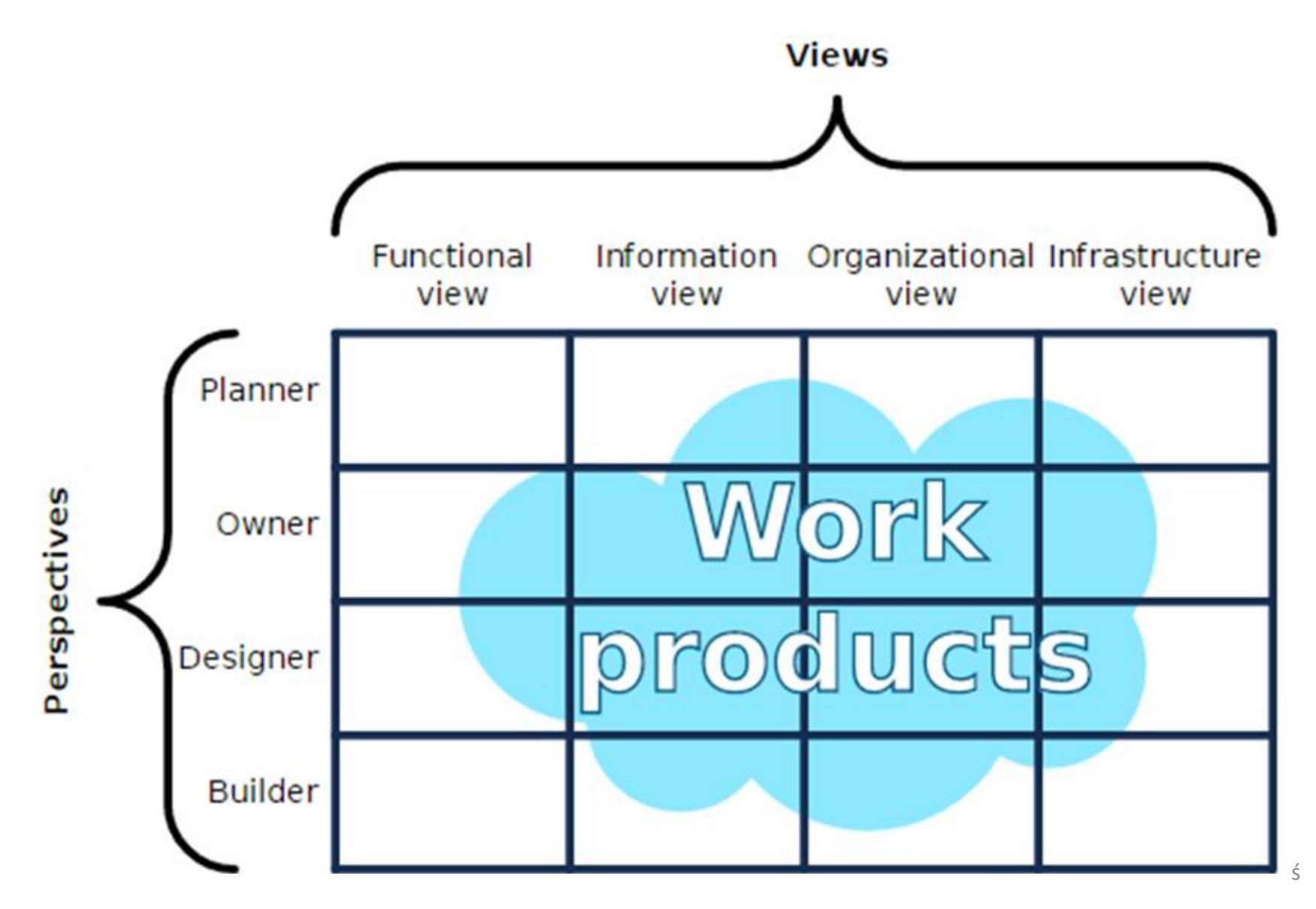

http://www.artsoft-consult.ro/areas-of-application/tools-and-technologies/

# **1. Planowanie produktu i innowacje**

– **Planowane jakości**

Software-QFD

– **Innowacje produktu**

Brainstorming, Mind-Map, TRIZ/ARIZ, Innovation algorithms

# **2. Proces tworzenia oprogramowania (analiza, projekt,**

# **architektura)**

- **Burza mózgów**
- **Mind-Map**
- **Wzorce projektowe**
- **UML – narzędzi I techniki**

Rational Rose, Together, NetBeans, ArgoUML, MS Visio, Star UMLRequirements' matrix, VOCT, IDEF

### – **Narzędzia do modelowania baz danych**

Embarcadero ER Studio, MySQL Workbench, DbVisualizer, Oracle SQLDeveloper, Toad

### **3. Zarządzanie projektem**

- **Planowanie i zarządzanie projektem**
	- MS Project, ScrumDesk
- **Estymacja nakładu pracy**

Top-down, PERT

– **Identyfikacja ryzyka, ocena i minimalizacja**

Software-FMEA

– **Raportowanie i monitorowanie**

ISO 9001:2008, ArtSoft eQuality

– **Metodologia tworzenia oprogramowania**

Agile, Scrum, Kamban, Scrum-ban, RUP, DSDM, etc

### **4. Implementacja**

### – **Języki programowania**

Java, PHP, C / C++, Visual C++, C#, SQL, PL/SQL, ASP .NET, AspectJ, Ruby, Objective-C, Delphi, Visual Basic

### – **Technologie, biblioteki i środowiska pracy (framework)**

Java: JEE/J2EE, Java 2D, JSP, Apache Wicket, JMS, Swing, Spring, Struts, Hibernate, JPA, JSF, EJB, Java Security, Velocity, JMF, PAM, i18n, Apache Commons, GWT, JXL, JAccess, SiteMesh, Oracle Portal

**PHP:** CodeIgniter, CakePHP, Zend, Yii, Kohana, WordPress, Joomla, Drupal, MODX, Magento, Prestashop, IPBoard, Smarty **C++/C#:** Microsoft Visual Studio, Windows API, ActiveX, XCode, wxWidgets, STL, WinDDK, Qt Framework, Microsoft CRM

**.NET:** ASP.NET, Visual Basic

**Ruby:** Rails, Hobo, RMagick, Geokit

Delphi: IBObjects, Raize, DevExpress, TeeChart, ReportBuilder, Localizer, ICOM, XML Parser, OD Calendar, TRuleer, EventScrollBox, OfficePartenr, SynEdit, PythonForDelphi

Ajax and JavaScript: JQuery, YUI, ExtJS, JSON, MooTools, Prototype JS, Dojo, YUI, Scriptacoulous, ASP.NET Ajax control Toolkit, etc.

**Mobile:** PhoneGap, iPhone SDK, Android SDK, JQuery Mobile, Flash Lite, J2ME, Symbian, XMPP, SMS, WAP

**BI:** Pentaho Business Inteligence, Crystal Reports

Web Services: Apache CXF, Axis, SOAP, WSDL, JAXB, JAX-WS

Web technologies: XHTML, HTML5, XML, XSL, XSL-FO, XSLT, CSS, XPath, XQuery, SAX, DOM, StAX, Xerces, Flash, Flex, Oauth, Omniauth, TinyMCE, Plupload, Retina.js, Flexpaper Adaptive UI, JW Player, Highcharts, Modemizr, BjQS

#### **Systemy zarządzania treścią:** Stellent

**Messaging Middleware:** ActiveMQ, IBM MQ Series, Fiorano, MQSonic, TIBCO rendezvous

#### – **IDE**

Eclipse, Idea, MS Visual Studio, Aptana Studio, XCode, NetBeans, Komodo 9

# **4. Implementacja (cd)**

### – **Systemy kontroli wersji**

SVN, CVS, Rational ClearCase, Git/GitHub, Rational Synergy, MS Visual Source Safe

### – **Narzędzia do budowy oprogramowania**

Ant, Maven

### – **Narzędzia ciągłej integracji**

Bamboo

### – **Protokoły sieciowe i ochrona danych**

TCP/IP, HTTP/HTTPS, SMS, SMPP, MMS, MD5, POP3, SMTP, FTP, TFTP, etc.

### – **Bazy danych / Pamięć komputerowa**

Oracle, MS SQL Server, MySQL, Derby, PostgreSQL, Lucene/SOLR, LDAP (Oracle Internet Directory, OpenLDAP, MS Active Directory), H2, FindLink, MongoDB, Exaled CloudView, etc.

### – **Aplikacje i serwery internetowe**

Apache Tomcat, JBoss AS, Jetty, IBM WebShere, Oracle Application Server, WebLogic, Windows Server IIS, Nginx, NetWeaver

### – **Chmura obliczeniowa (Cloud computing)**

Amazon Web Services

#### – **Korporacyjna Magistrala Usług (Enterprise Service Bus)** BizTalk

### – **Systemy automatyzacji sprzedaży**

 $\mathsf{SalesForce} \hspace{1.5cm} 10$ 

### **5. Testowanie**

Testowanie funkcjonalne, testowanie obciążenia, profilowanie wydajności, testy integralności danych, testy poprawności, testy regresji, testowanie automatyczne

### – **Narzędzia do testowania I środowiska do testowania (frameworks)**

Ranorex, Selenium, JMeter, JBehave, Testing Anywhere, WebUI Test Studio, TestComplete, EasyMock, Mockito, jMock, Microsoft Web Application Stress Tool, WebUI test Tool, TCMS, Deep-freez, ProjectLocker, QADB, Mercury Quality Center, Share-net

#### – **Testowanie jednostkowe**

JUnit, DBUnit, utPLSQL, NUnit, PHPUnit

### – **Śledzenie wydań**

JIRA, Rational ClearQuest, Rally, Trac, ActiveCollab, Bugzilla, Bugzero, Remedy, Rational Change, TestLink, TestTrack, etc.